## $BIND$  DNS  $: 6.$

 $($ 

**BIND DNS** 

## [  $\vert$  ] [ BIND DNS ] [ Apply Configuration ]

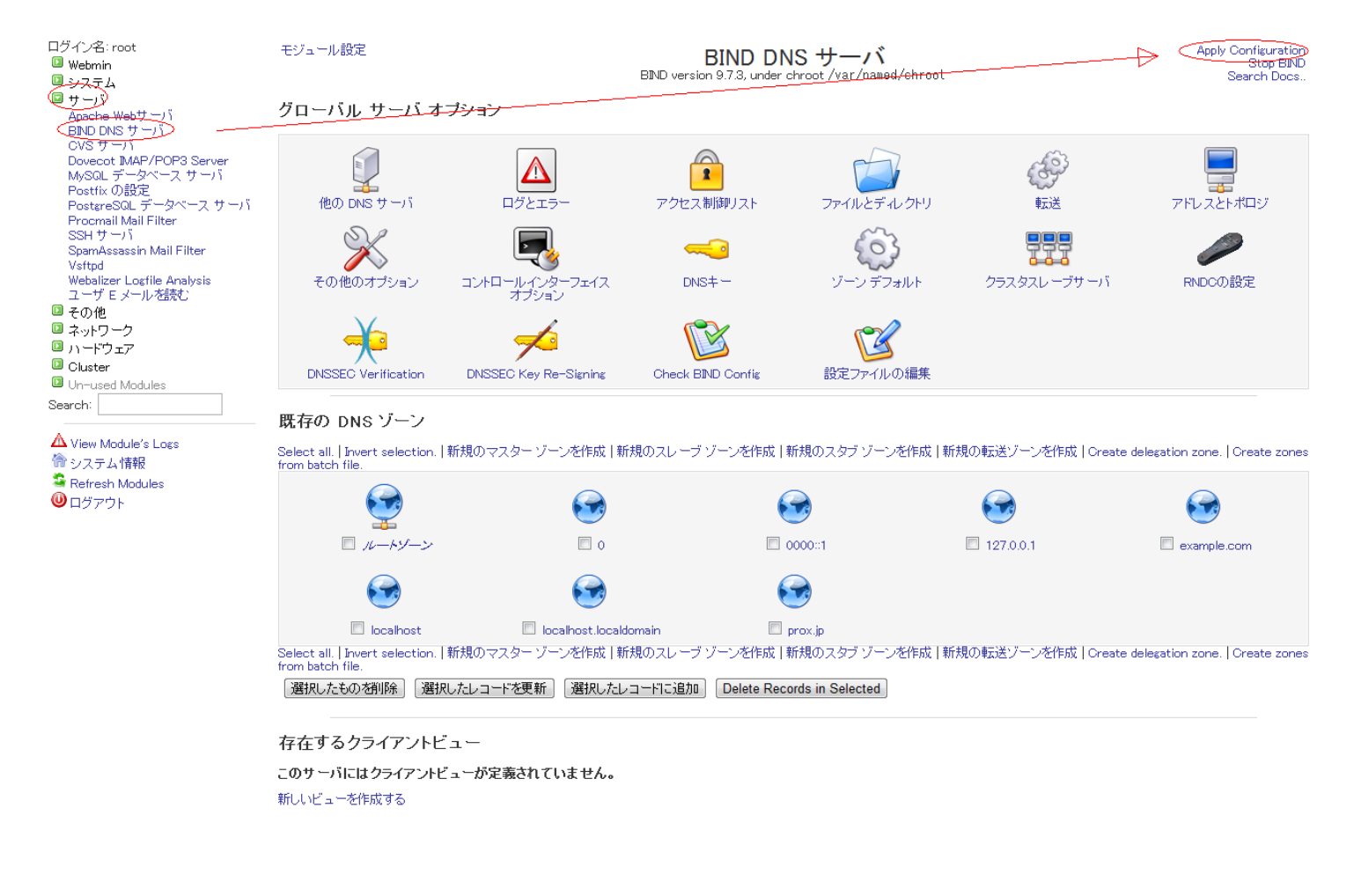

ID: #1020

: Prox System design  $: 2014 - 10 - 2904$